## **Conversion Tools - Bug #3357**

## **Code Analytics file filter view not working correctly on Windows**

10/11/2017 11:20 PM - Eric Faulhaber

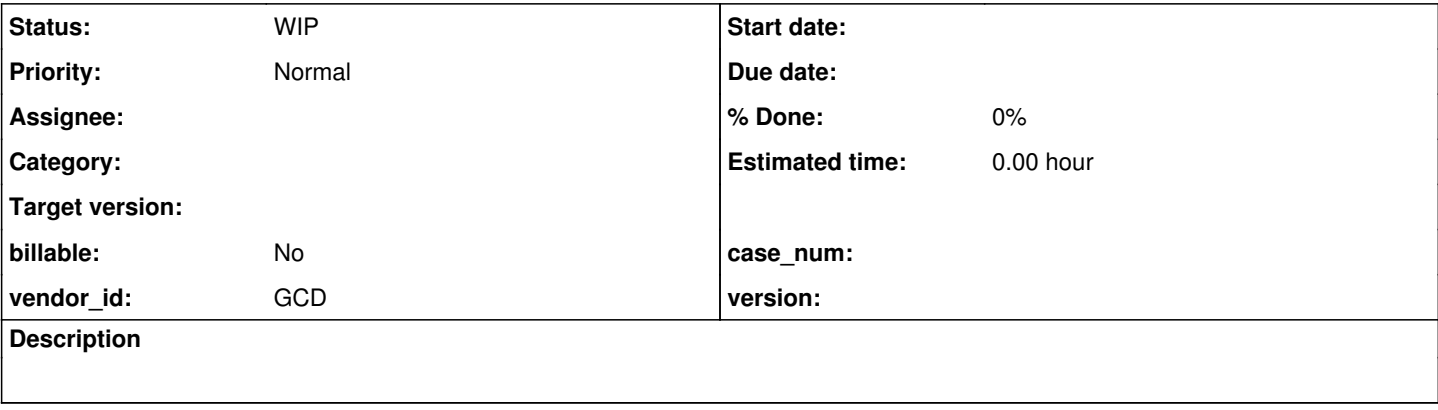

## **History**

## **#1 - 10/11/2017 11:23 PM - Eric Faulhaber**

*- Status changed from New to WIP*

When displaying the File Filter view on Windows, the check-box tree is not populated, so there is no way to edit or create new filter profiles. I've looked into this enough to realize the problem is in the javascript code which populates the tree. The server call seems to return the correct data from Java.